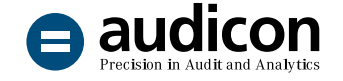

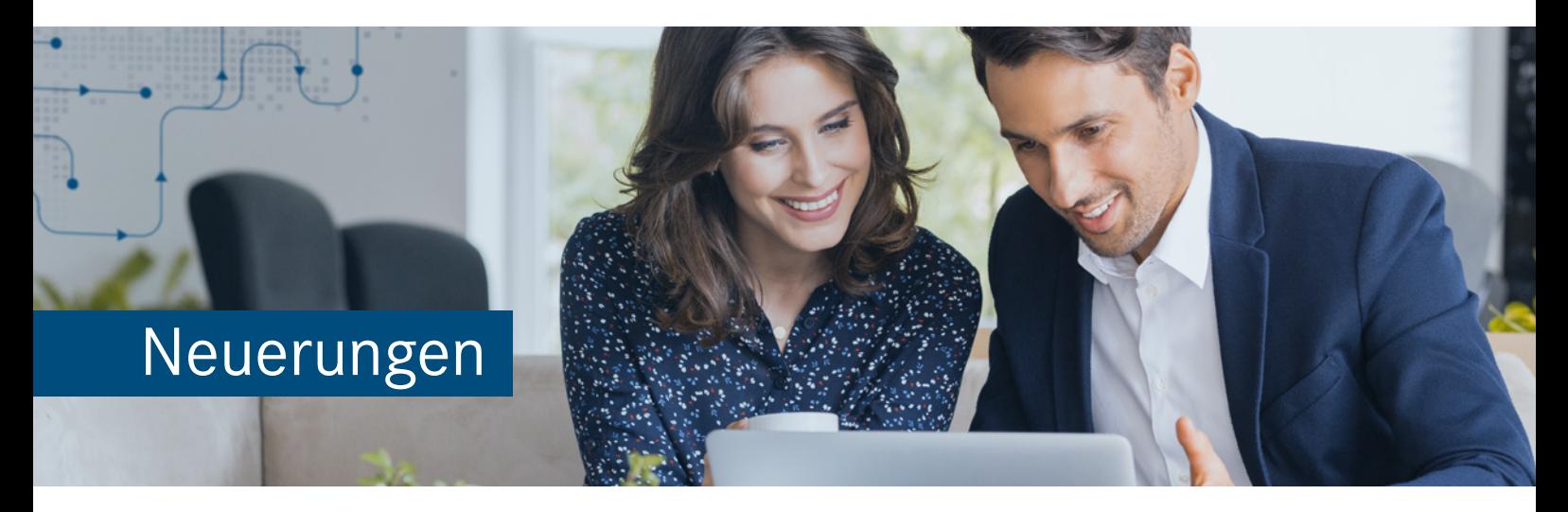

# IDEA App Analytics P2P

Version 1.1

Die neue Version der IDEA App Analytics P2P bietet eine Vielzahl nützlicher Erweiterungen im Bereich der Prüfungsschritte. Neben einem **neuen Prüfungsschritt** weist die App eine Reihe von Prüfungsschritten auf, bei denen technische und inhaltliche Anpassungen vorgenommen wurden, um **noch genauere und detailliertere Ergebnisse** zu liefern.

Darüber hinaus wurden mit dem Update auch **Optimierungen an der Herstellerspezifischen Schnittstelle (HSS)** im Umgang mit den SAP®-Quelldateien EBAN und TIBAN vorgenommen, und es werden nun **Tabellen mit zusätzlichen Informationen in den Datenanforderungen** bereitgestellt.

Um Ihnen den Einstieg in die Arbeit mit der aktuellen Version zu erleichtern, finden Sie hier einen kurzen Überblick über alle neuen Features.

## Import der IDEA App Analytics P2P Version 1.1

#### Update vorangegangener App-Version

Sie können die neue Version 1.1 einfach über eine bereits bestehende App-Version installieren. Die vorangegangene App muss nicht gelöscht werden. Bei der vorliegenden IDEA App Analytics P2P handelt es sich um eine Vollversion, die auch für Neuinstallationen verwendet werden kann.

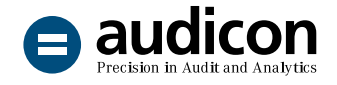

#### Einfacher und schneller Import der App

Es gibt zwei Möglichkeiten, die App nach IDEA zu importieren:

- 1. Wenn IDEA geschlossen ist, importieren Sie die App einfach über einen **Doppelklick**.
- 2. Importieren Sie die App über den Assistenten **App-Management** innerhalb von IDEA.

Sie benötigen keine Administratorrechte, um die App zu importieren.

Eine ausführliche Anleitung zum Import der aktuellen Version finden Sie in der Datei "Installationsanweisungen\_IDEA\_App\_Analytics\_P2P\_V1.1.pdf".

Bitte beachten Sie auch die Systemvoraussetzungen, die in der Datei "Systemvoraussetzungen\_IDEA\_ App\_Analytics\_P2P\_V1.1.pdf" enthalten sind.

Beide Dateien befinden sich im Download-Paket der App.

## Neuerungen und Erweiterungen im Bereich der Prüfungsschritte

Neuer Prüfungsschritt zur Ermittlung von Benutzern, die gleichzeitig Wareneingänge und Eingangsrechnungen erfassen

Mit der Version 1.1 der App Analytics P2P wird ein **neuer Prüfungsschritt** ausgeliefert, der es ermöglicht, **Anwender zu identifizieren, die sowohl Wareneingänge als auch Eingangsrechnungen erfasst haben**. Damit ergänzt der Prüfungsschritt die bereits in der vorangegangenen App-Version enthaltenen Analysen zur Aufdeckung von Funktionstrennungskonflikten.

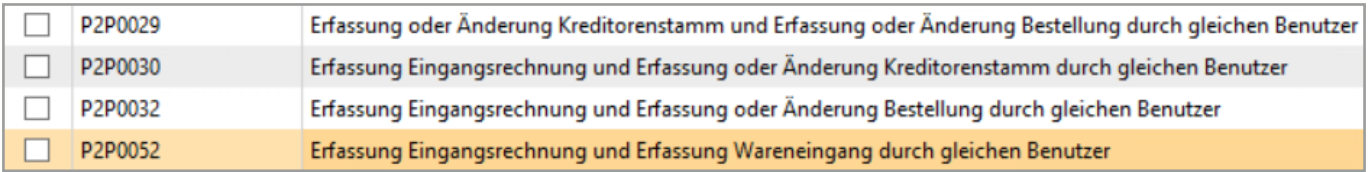

Analysen zur Funktionstrennung mit neuem Prüfungsschritt Eingangsrechnung/Wareneingang

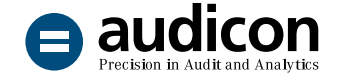

#### Berücksichtigung von Bestellanforderungen nicht mehr obligatorisch

Bei einigen Prüfungsschritten zur Untersuchung von Bestellungen ist das Feld mit dem **Bearbeitungsstatus der Bestellanforderung** (STATU\_EBAN) bzw. das Feld mit der **Bestellanforderungsnummer** (EBAN\_BANFN) nun **nicht mehr zwingend erforderlich**, um den Prüfungsschritt überhaupt auszuführen zu können. Damit kann der Prüfungsschritt auch dann verwendet werden, wenn nicht mit Bestellanforderungen gearbeitet wird.

Dies trifft auf die folgenden Prüfungsschritte zu:

- Bestellung basiert auf Vertrag mit langer Laufzeit
- Bestellung basiert auf ausgelaufenem Vertrag
- Bestellung ohne Bestellanforderung

Bei letztgenanntem Prüfungsschritt wurde zudem der Parameterdialog erweitert, um eine **individuelle Eingabe von Einkaufsbelegarten** zu ermöglichen.

#### Ungewöhnliche CpD-Transaktionen (kreditorisch) unter Einbeziehung von Bankverbindungen

Der Prüfungsschritt zur Identifizierung kreditorischer CpD-Transaktionen weist als neues, zusätzliches Ergebnis neben mehrfach genutzten Empfängern jetzt auch **mehrfach genutzte Bankverbindungen** aus. Die Anzahl der Datensätze, ab der die Empfänger und Bankverbindungen berücksichtigt werden sollen, kann im Parameterdialog definiert werden.

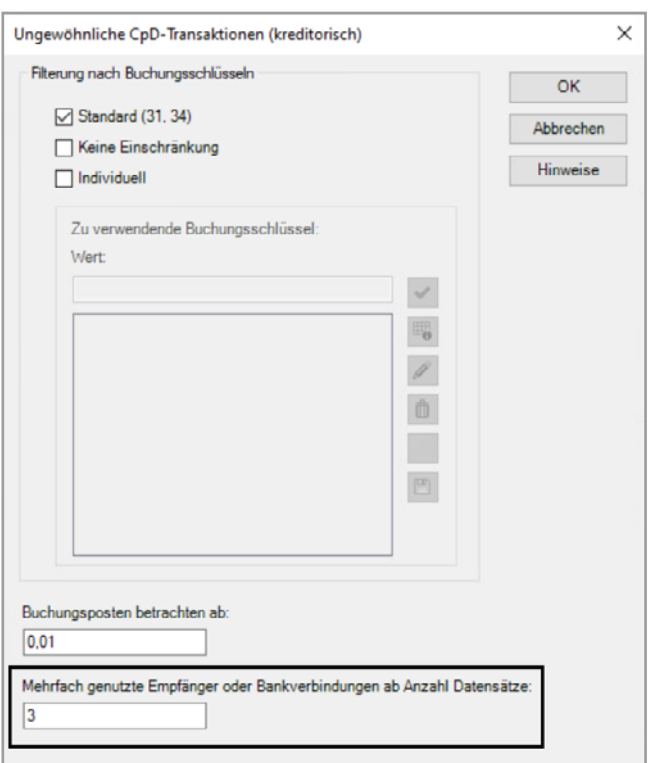

Parameterdialog mit Schwellenwert für Empfänger und Bankverbindungen

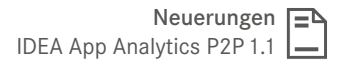

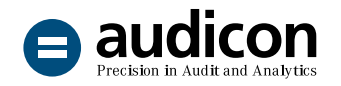

#### Manuelle Ausgangszahlungen (rechnungsbezogen) – zusätzlicher Ausschluss von Zahlungsbelegen

Bislang wurden die manuellen Zahlungen ermittelt, indem die SAP®-Datei BSAK (ausgeglichene Posten Kreditoren) mit den SAP®-spezifischen Regulierungsdaten aus dem Zahlprogramm (SAT Payments) verbunden wurde. Dabei wurden nur die Datensätze verwendet, die nicht in den Regulierungsdaten enthalten waren.

Mit dieser Methode konnten die Originalbelege aus dem Zahlprogramm identifiziert werden, aber die Zahlungsbelege verblieben unter Umständen in den Ergebnissen, da diese eine andere Belegnummer enthalten. In der neuen Version der App Analytics P2P wird das bisherige Ergebnis der Verbindung von ausgeglichenen Posten und Regulierungsdaten ein weiteres Mal mit den Regulierungsdaten verbunden, jedoch über die Schlüsselfelder BELNR und VBLNR. Auf diese Weise ist sichergestellt, dass **auch die Zahlungsbelege entfernt werden**.

#### Vertrag ohne Enddatum – optionaler Ausschluss des Datumswerts 31.12.9999

Für den Prüfungsschritt zur Ermittlung von Verträgen mit unendlicher Gültigkeit kann ab sofort im Parameterdialog definiert werden, wie mit Verträgen umgegangen werden soll, die das Enddatum 31.12.9999 aufweisen.

Da dieser Datumswert häufig als Platzhalter verwendet wird, um ein leeres Feld zu vermeiden, haben Sie nun die Möglichkeit festzulegen, dass Verträge mit diesem Datum bei der Analyse **so behandelt werden, als hätten sie kein Enddatum**.

#### Anpassung von Beschreibungstexten

Bei einigen Prüfungsschritten wurden die Beschreibungstexte überarbeitet, um das **Benutzererlebnis und die Verständlichkeit weiter zu optimieren** und die Informationen zur Anwendung und zu den Zielen des Prüfungsschritts noch besser verfügbar zu machen.

# Neuerungen und Erweiterungen im Bereich der Herstellerspezifischen Schnittstellen

Die Herstellerspezifische Schnittstelle **SAP - SmartExporter P2P** berücksichtigt nun auch den Fall, dass die SAP®-Quelldatei EBAN leer oder nicht vorhanden ist. Dies kann dann vorkommen, wenn im SAP®-System nicht mit Bestellanforderungen gearbeitet wird. Zudem ist es nicht mehr erforderlich, dass die SAP®-Quelldatei TIBAN (IBAN-Informationen zu Kontoverbindungen) Datensätze enthält.

#### Aktualisierte Herstellerspezifische Schnittstelle (HSS) und Erweiterungen

- SAP SmartExporter P2P (2.0.3)
- SAP SmartExporter P2P (005 Validierung 220 Transaktionsdaten) (2.0.4)
- SAP SmartExporter P2P (220 Transaktionsdaten) (2.0.15)

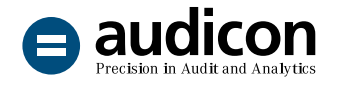

# Neuerungen und Erweiterungen im Bereich der Datenanforderungen

Über die Datenanforderung **SAP - SmartExtporter P2P - Transaktionsdaten** werden nun zusätzliche Dateien mit Textinformationen, wie z. B. Materialtexte, bereitgestellt. Die Herstellerspezifische Schnittstelle verarbeitet diese Dateien und erstellt in den aufbereiteten Ergebnissen Aktionsfelder, die einen Drill-down auf die entsprechenden Inhalte ermöglichen.

#### Aktualisierte Datenanforderungen

- SAP SmartExporter P2P Stammdaten (2.0.3)
- SAP SmartExporter P2P Transaktionsdaten (2.0.6)

#### Unsere Angebote im Bereich Analytics P2P

Datenanalyse im Einkaufsprozess [Webinaraufzeichnung zur Einkaufsdatenanalyse](https://audicon.net/webinare/detail/idea-datenanalyse-im-prueffeld-einkauf/)  [mit der App Analytics P2P](https://audicon.net/webinare/detail/idea-datenanalyse-im-prueffeld-einkauf/) 

Expertenaustausch [So arbeitet die User Group mit der App Analytics P2P](https://audicon.net/webinare/detail/expertenaustausch-idea-app-analytics-p2p/) 

[Die App Analytics P2P auf einen Blick](https://audicon.net/software/idea-solutions/idea-apps/idea-app-analytics-p2p/)

## Sie haben Fragen? Kontaktieren Sie uns!

+49 211 520 59- 430 od. +49 711 788 86-430

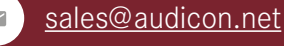

- 
- [www.audicon.net](http://www.audicon.net)
- Besuchen Sie uns - [gerne auch online](https://audicon.net/unternehmen/inside-audicon/) in einer unserer Niederlassungen in Düsseldorf oder Stuttgart.